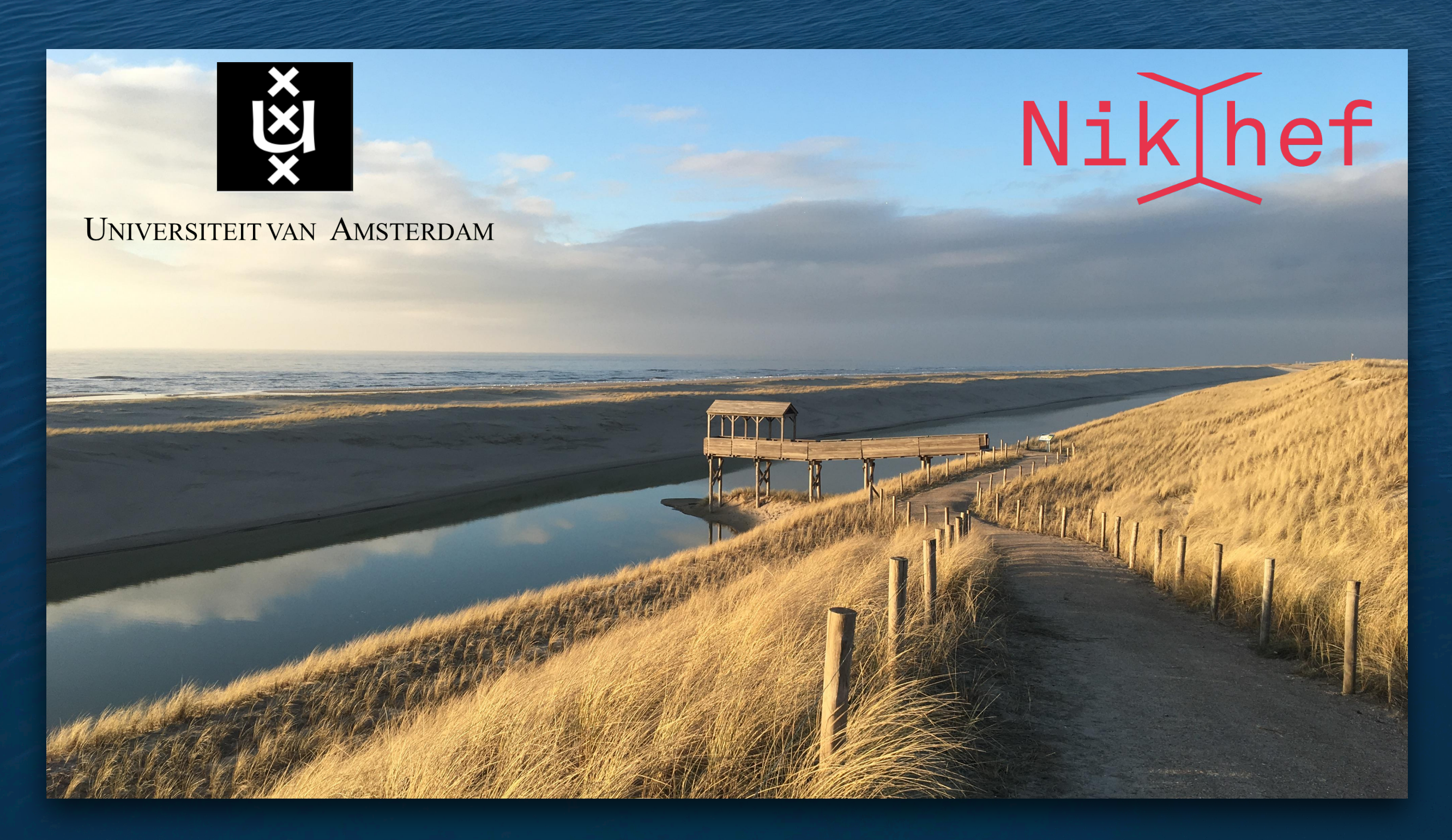

#### **KM3NeT Outing**

Brían Ó Fearraigh, Schoorl 2019

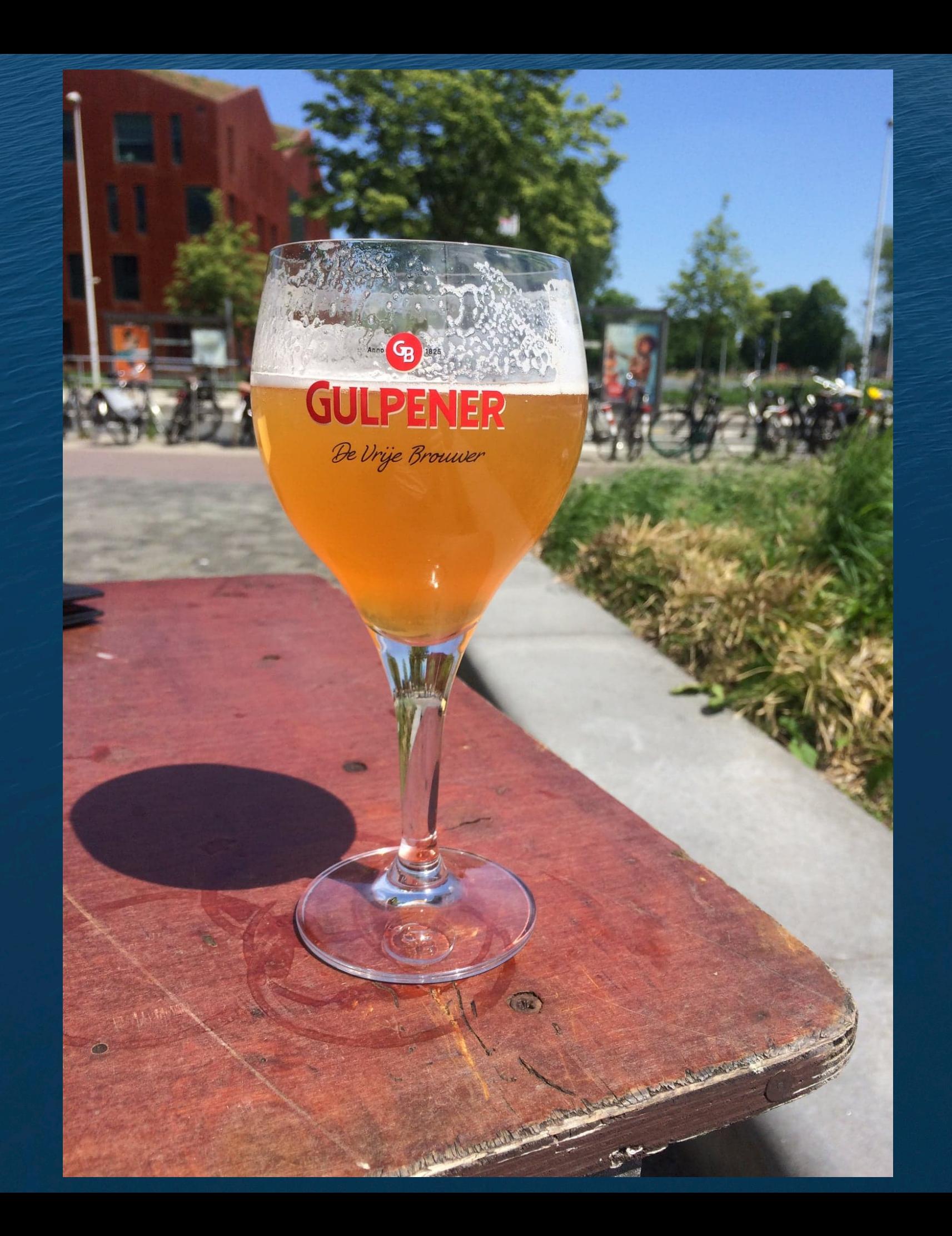

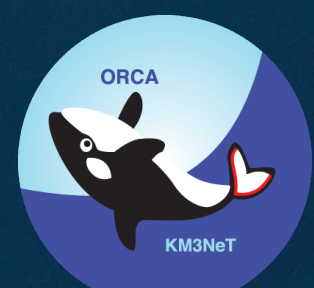

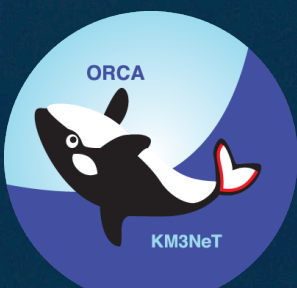

- Trigger algorithms are used to reduce data output.
- In our detector, an L0 hit is any raw PMT hit caused by a photon.
- Hits in coincidence on a DOM within a given time window ( $\sim$  10 ns) allow to go from L0 hits  $\rightarrow$  L1 hits.
- L1s are then processed by multiple trigger algorithms based on selection of causally connected hits
- We currently do not trigger on pure L0 data.

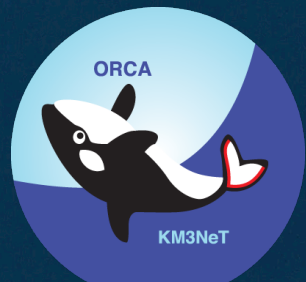

- Trigger algorithms are used to reduce data output.
- In our detector, an L0 hit is any raw PMT hit caused by a photon.
- Hits in coincidence on a DOM within a given time window  $(-10 \text{ ns})$  allow to go from L0 hits  $\rightarrow$  L1 hits.
- L1s are then processed by multiple trigger algorithms based on selection of causally connected hits
- We currently do not trigger on pure L0 data.

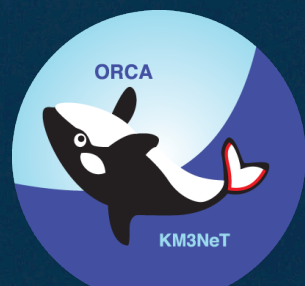

• For ORCA, low energy regions are of supreme interest! -> balance amount of noise we get with sexy neutrino events

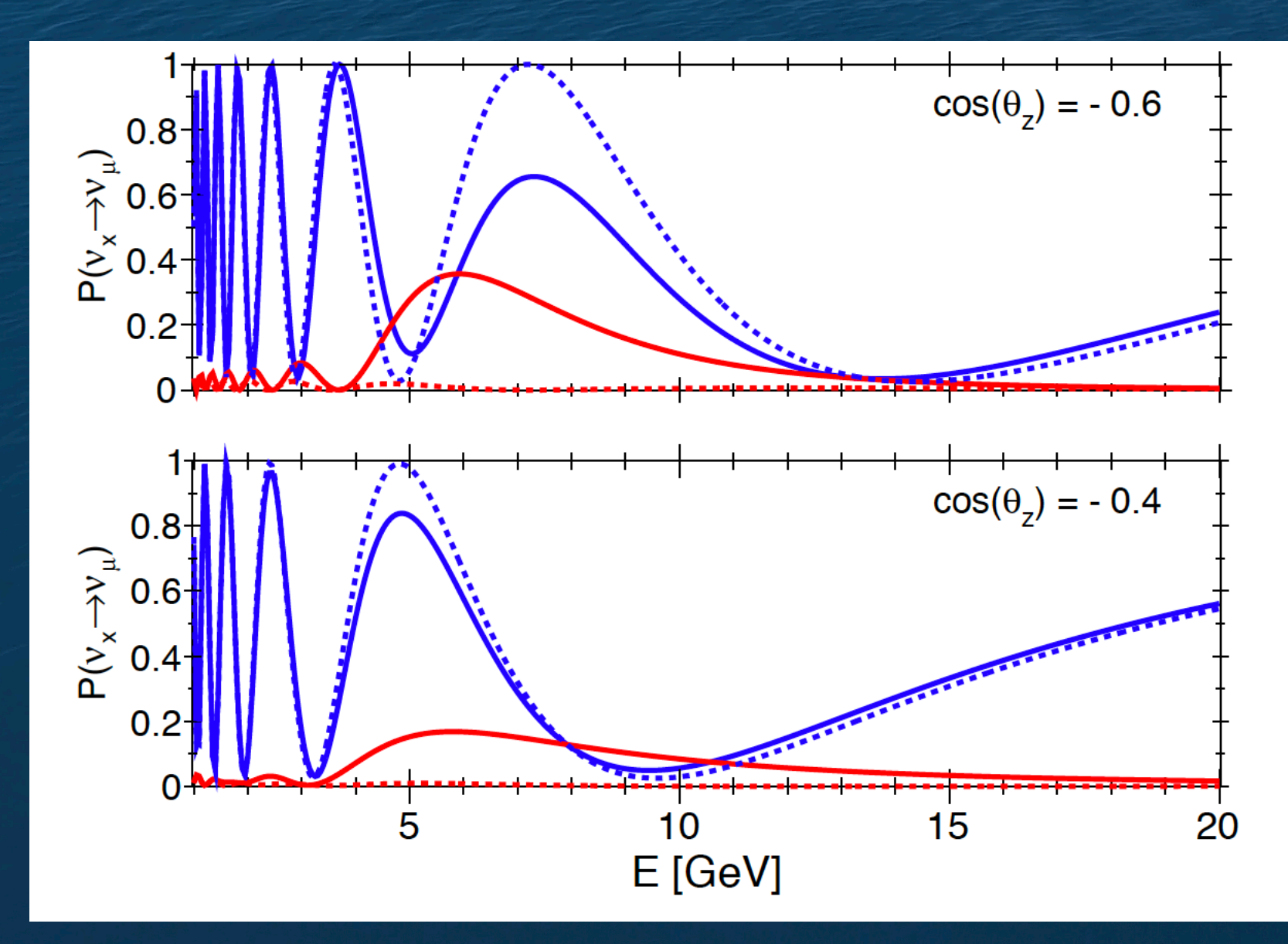

#### KM3NeT LOI

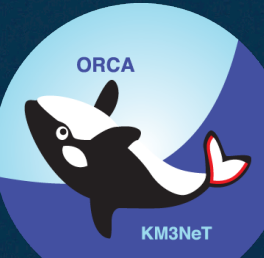

• For ORCA, low energy regions are of supreme interest! -> balance amount of noise we get with sexy neutrino events

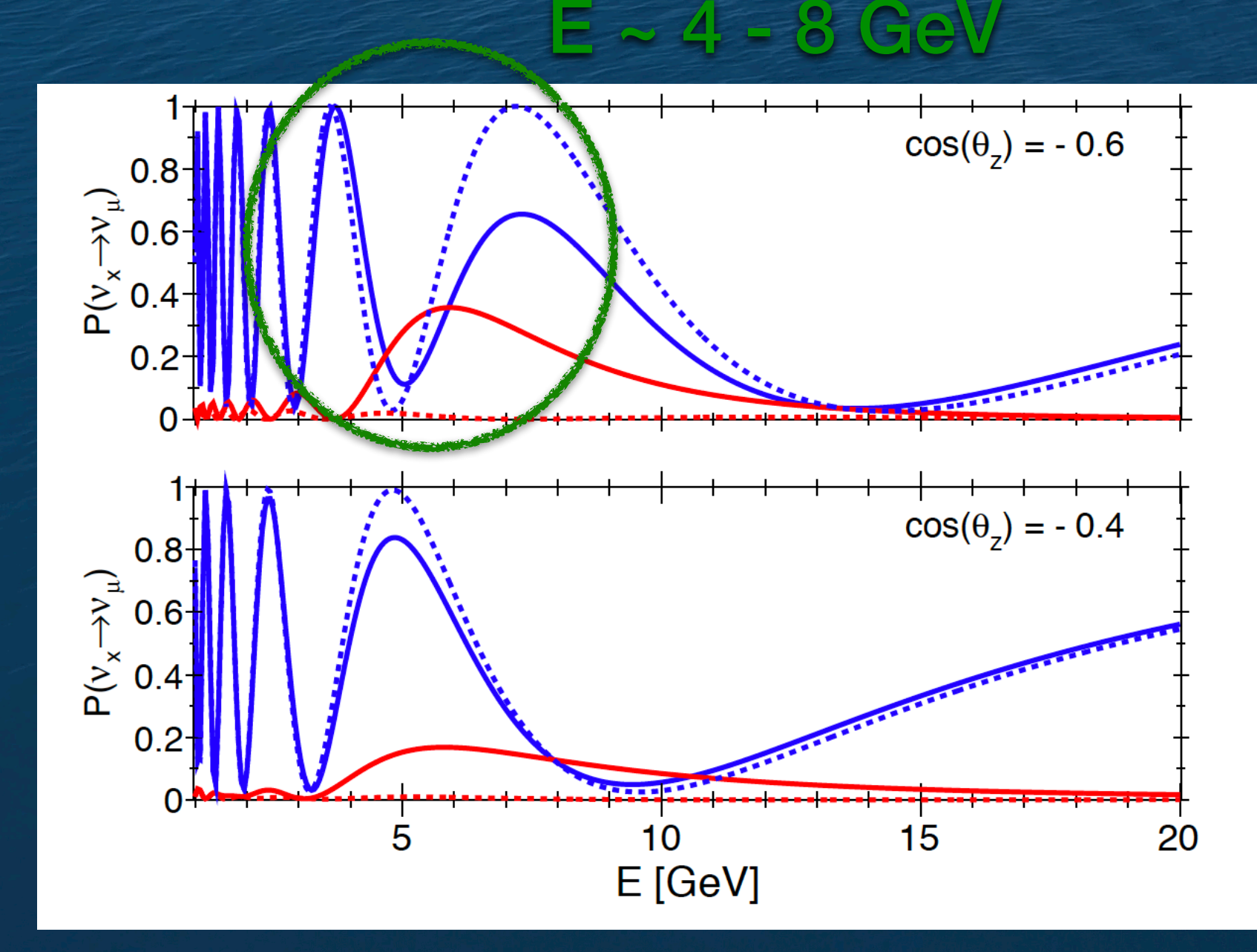

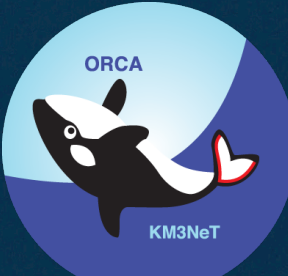

- Collaboration with eScience centre in Science Park to try to improve trigger algorithms and parallelise them for GPU usage.
- Ben Van Werkhoven, Stijn Heldens, Konrad Karas
- Roel Aaij from PDP in Nikhef also involved.

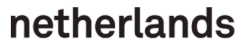

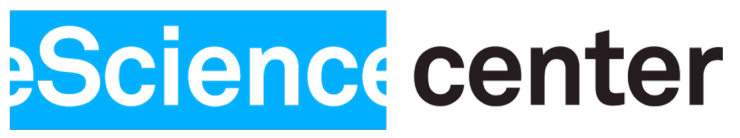

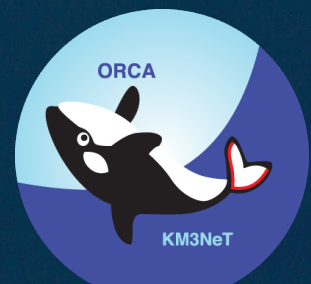

- Random background generator provided by Roel (Python wrapper around the JPP K40 generator)
- Can generate random background events 'on the fly' in the form of  $a 4 x N$  ndarray of the rates, PMT ID, DOM ID and 'ToT'

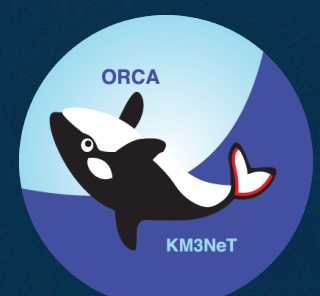

```
import k40gen
gens = k40gen.Generators(21341, 1245, [7000., 700., 70., 0.])
generated_array = k40gen.generate_k40(0, int(le8), gens, 'orca',False)
generated array
iy([[ 645700, 773000, 826492, ..., 95592595, 95592596, 96623739],
  \begin{bmatrix} 1, & 1, & 1, & 1, & \ldots, & 2070, & 2070, & 2070 \end{bmatrix}\begin{array}{ccccccccccc}\n & 0, & & & 0, & & \ldots, & & & 28, & & & 5, & & & 21, \\
 & & 0, & & & & 0, & \ldots, & & & & 28, & & & & 5\n\end{array}27, 26, 26, \ldots, 31, 26, 27]dtype=int64)qenerated_array[4]
teback (most recent call last):
ile "<stdin>", line 1, in <module>
exError: index 4 is out of bounds for axis 0 with size 4
generated_array[:4]
iy([[ 645700, 773000, 826492, ..., 95592595, 95592596, 96623739],
   [1, 1, 1, 1, 1, 1, 1, 2070, 2070, 2070],[0, 0, 0, 0, ..., 28, 5, 2],[27, 26, 26, ..., 31, 26, 27]dtype=int64)
```
Python K40 simulation:<https://github.com/nlesc-km3net/k40gen>

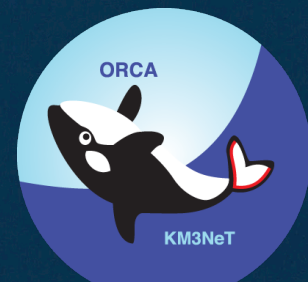

- Using km3pipe these background events can be 'calibrated': assigned a position and direction from the appropriate detector file
- Couple with simulated events which can also be calibrated. These events go through the PMT simulation of JTriggerEfficiency where hits are merged.

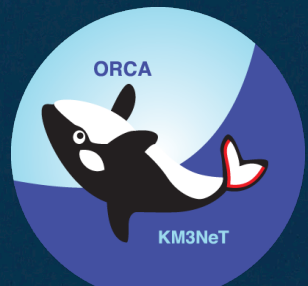

- On the eScience side: set up pipeline to run trigger algorithms on the GPUs (memory allocation).
- On our side: provide events pre-triggering which are understood, evaluate output of GPU algorithms, implement in the framework we use in KM3NeT.

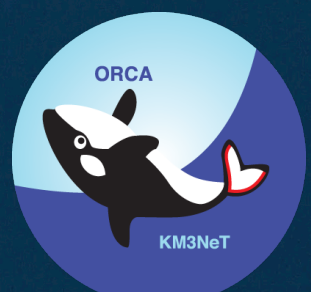

- Louvain algorithm used for detecting communities in networks. See<https://arxiv.org/pdf/0803.0476.pdf> .
- Communities are groups of nodes (hits) within a network that are more densely connected to one another than to other nodes.
- Essentially a means of recognising hits in the detector and determining whether these are physics or background.

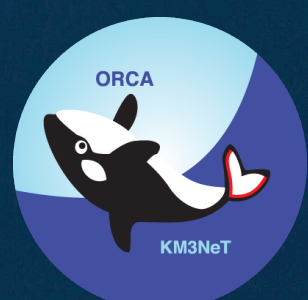

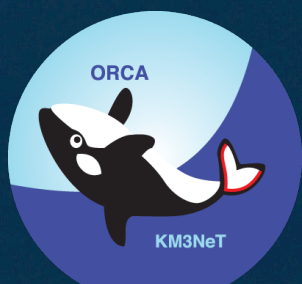

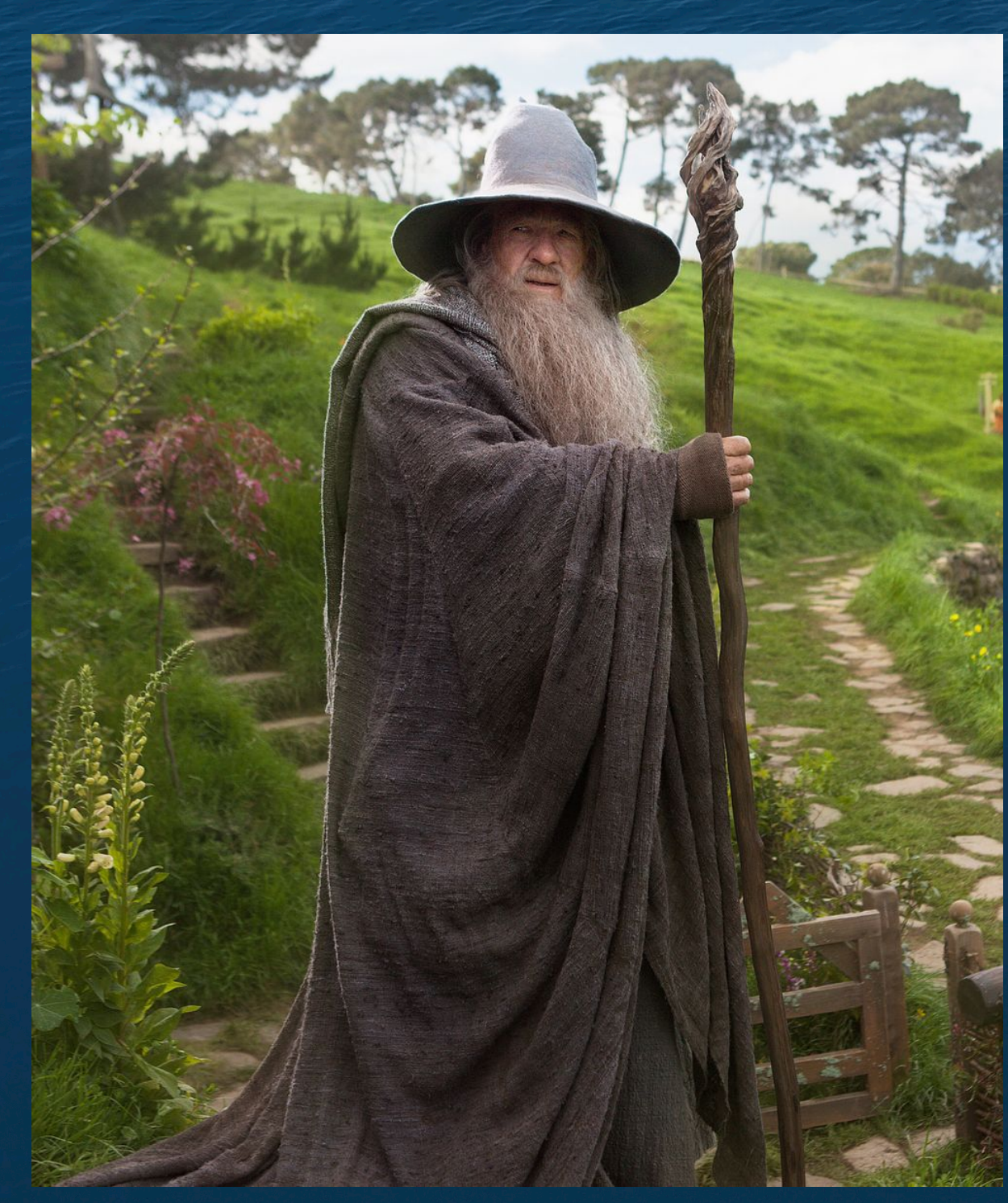

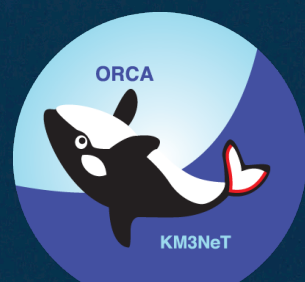

- JMCEvt ->JGandalf gives a much improved angular resolution with increased roadwidth parameter.
- This plot (although using MC information) is something to aim for.

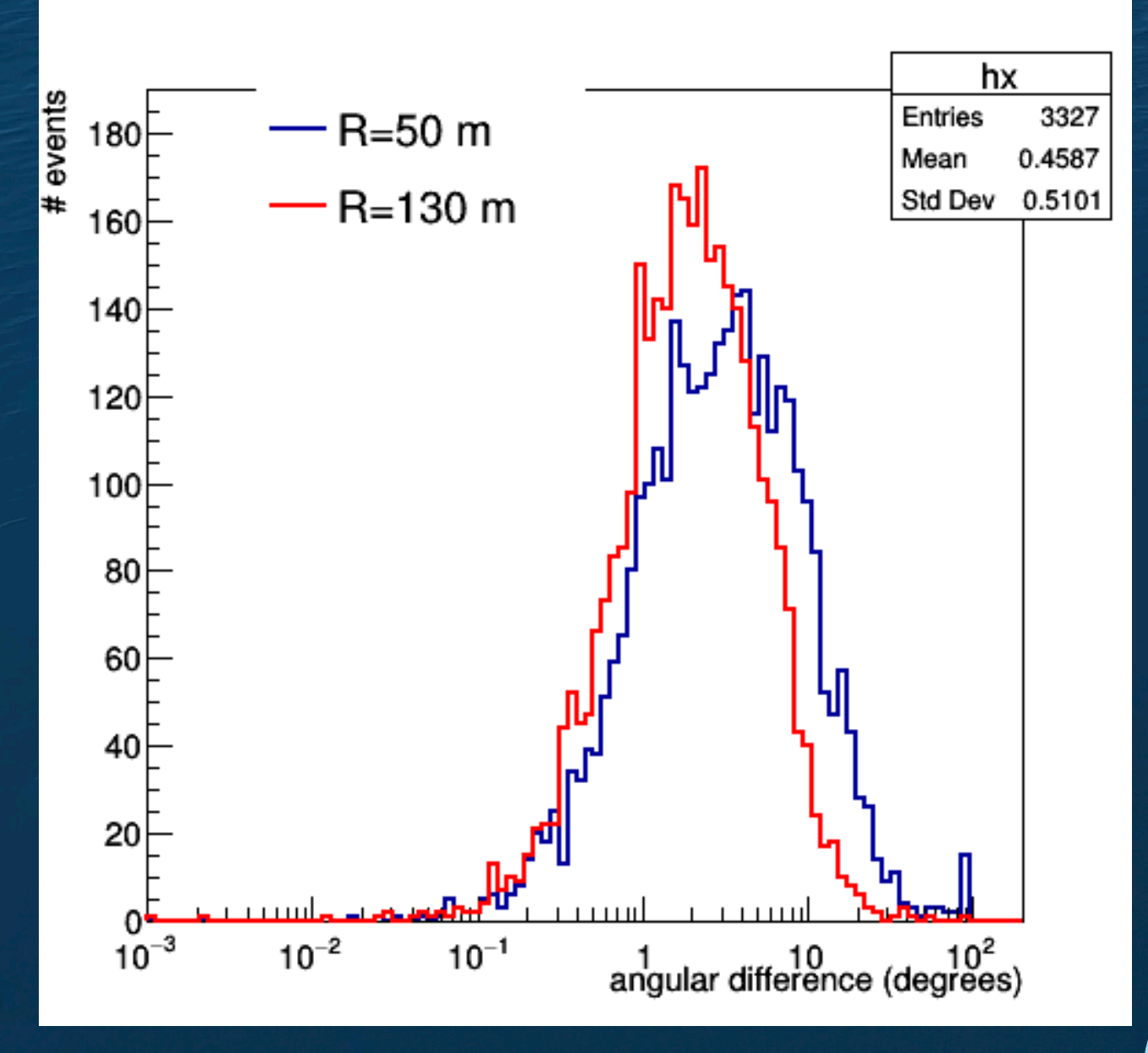

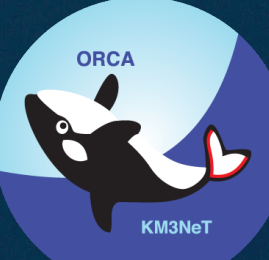

- JPrefit ->JGandalf shows no difference in angular resolution.
- NB: plot is misleading. Only one Gandalf fit with highest quality parameter is shown. Does not mean a terrible angular resolution, no energy weight.

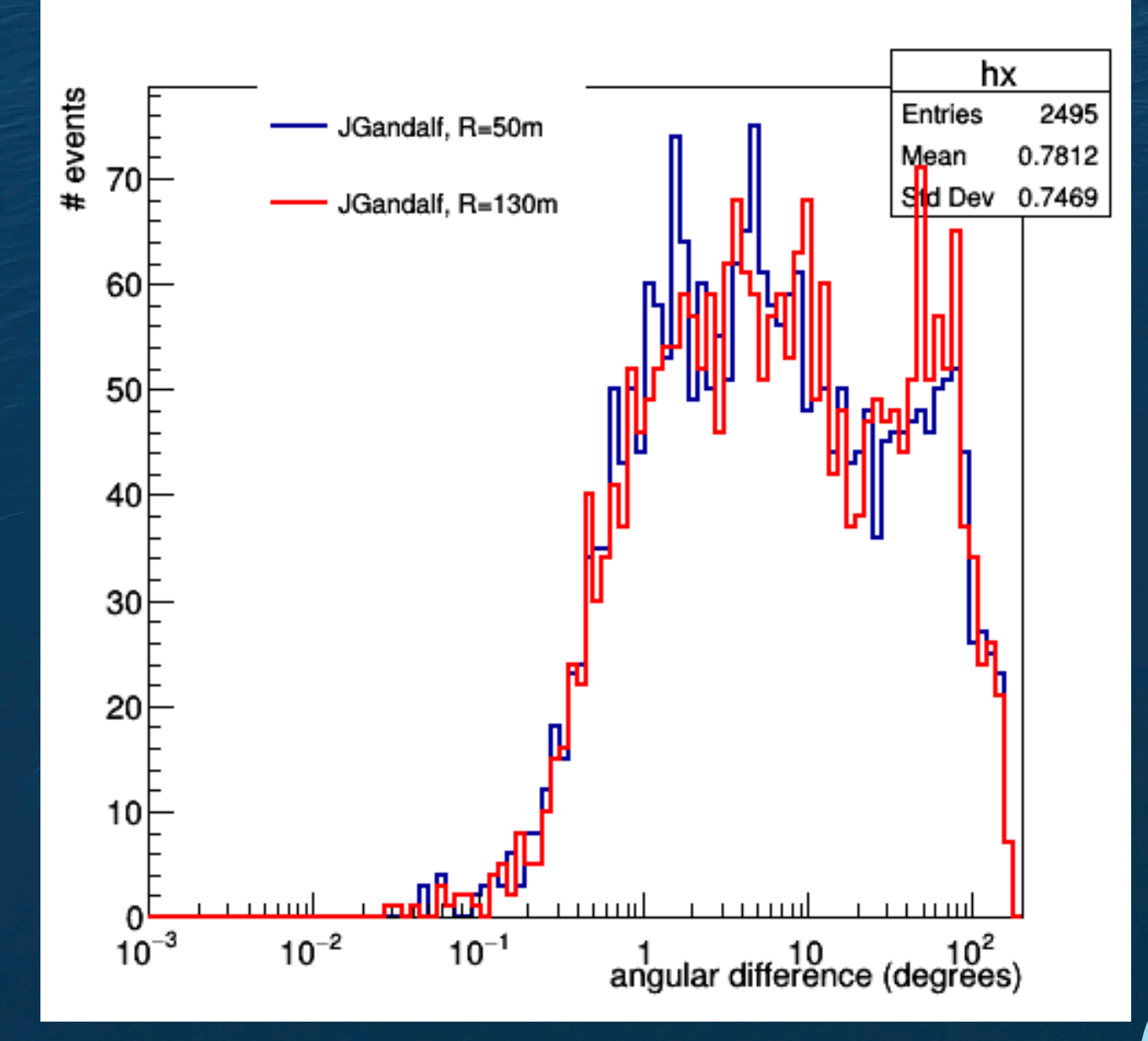

- Lead me to implementing muon range in JGandalf for ORCA .
- Currently giving a higher quality but a poorer resolution.

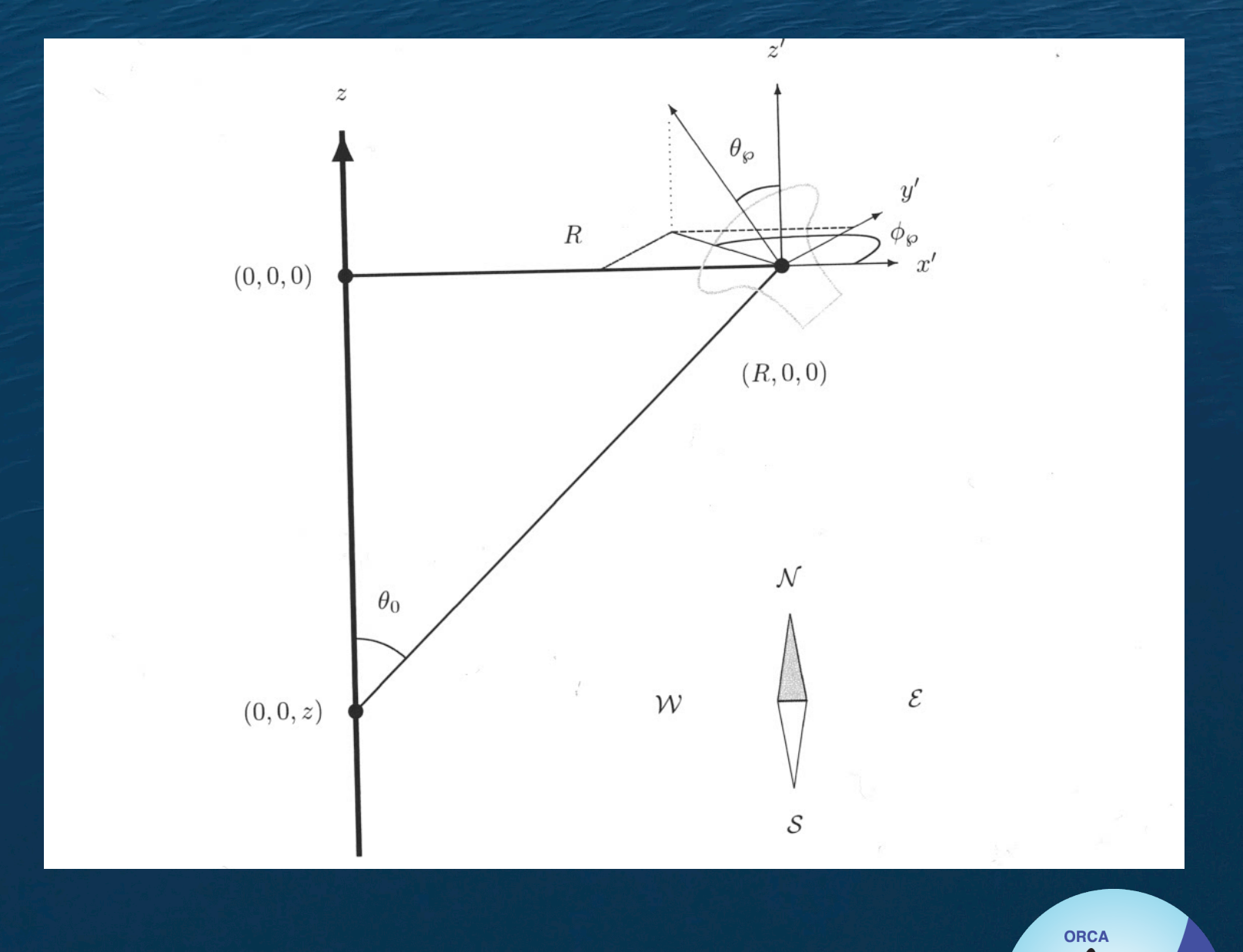

coordinate system such that the position of the PMT is located <sup>n</sup> the <sup>x</sup> — <sup>z</sup> <sup>p</sup>lane. For this rotation, <sup>0</sup> <sup>0</sup>

showers direction is pointed along the c $\sim$ axis and the PM1 is located at position ( $\sim$ 

respectively. The compass 0)

• Lead me to implementing muon range in JGandalf for ORCA .

• Currently giving a higher quality but a poorer resolution.

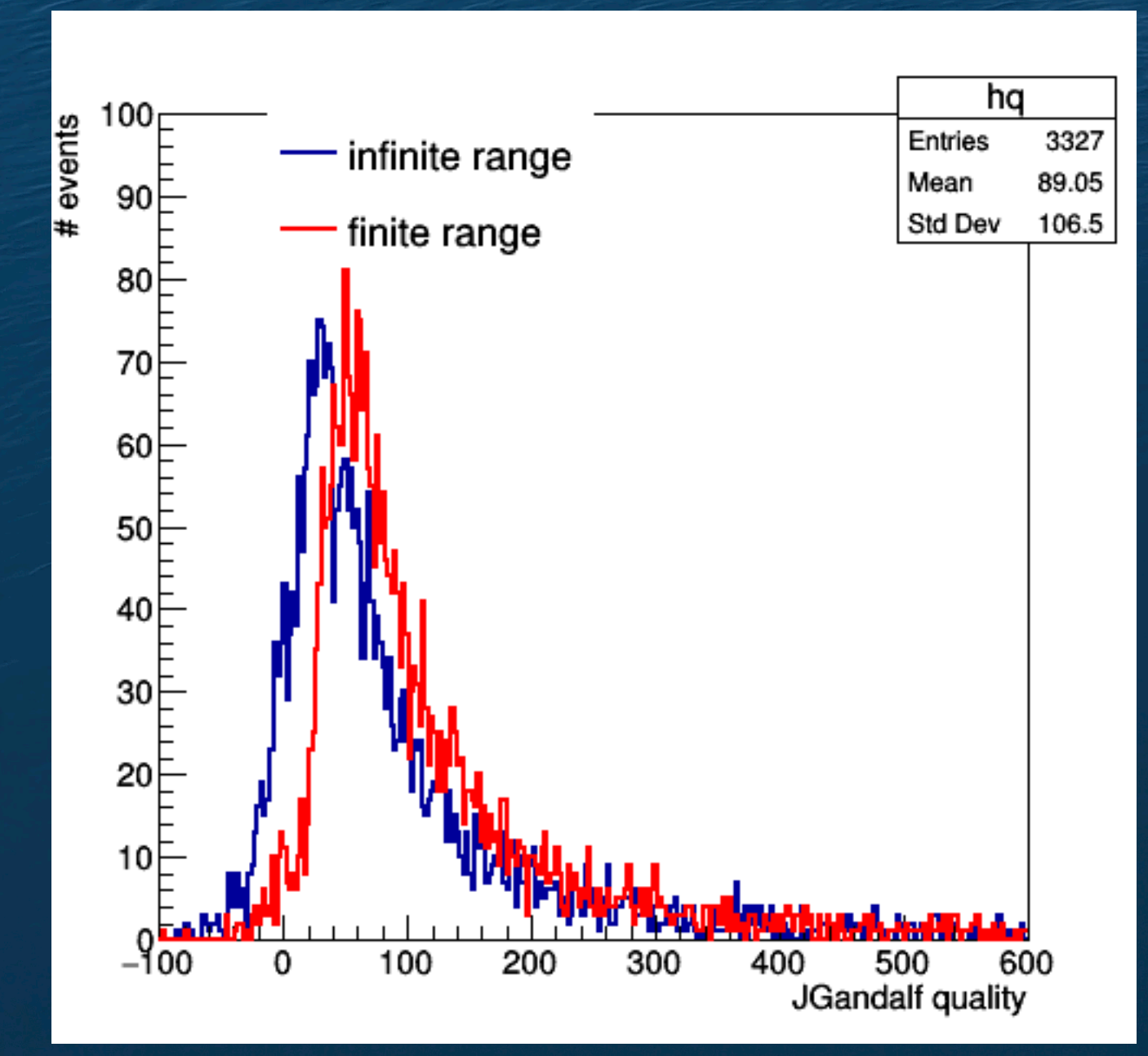

#### **Questions, for me**

- How can I fix this? Am I stuck with a worse angular resolution with a muon range included in JGandalf? Is Gandalf this reliant on background?
- (Is this worth showing in Nantes? Roadwidth used in JGandalf should be increased.)
- Will I ever run out of pictures of Gandalf to show you?

#### **Questions, for us**

- How can I fix this? Am I stuck with a worse angular resolution with a muon range included in JGandalf? Is Gandalf this reliant on background?
- (Is this worth showing in Nantes? Roadwidth used in JGandalf should be increased.)
- Will I ever run out of pictures of Gandalf to show you?
- How can we improve track reconstruction in ORCA?
- How can we improve energy reconstruction in ORCA?

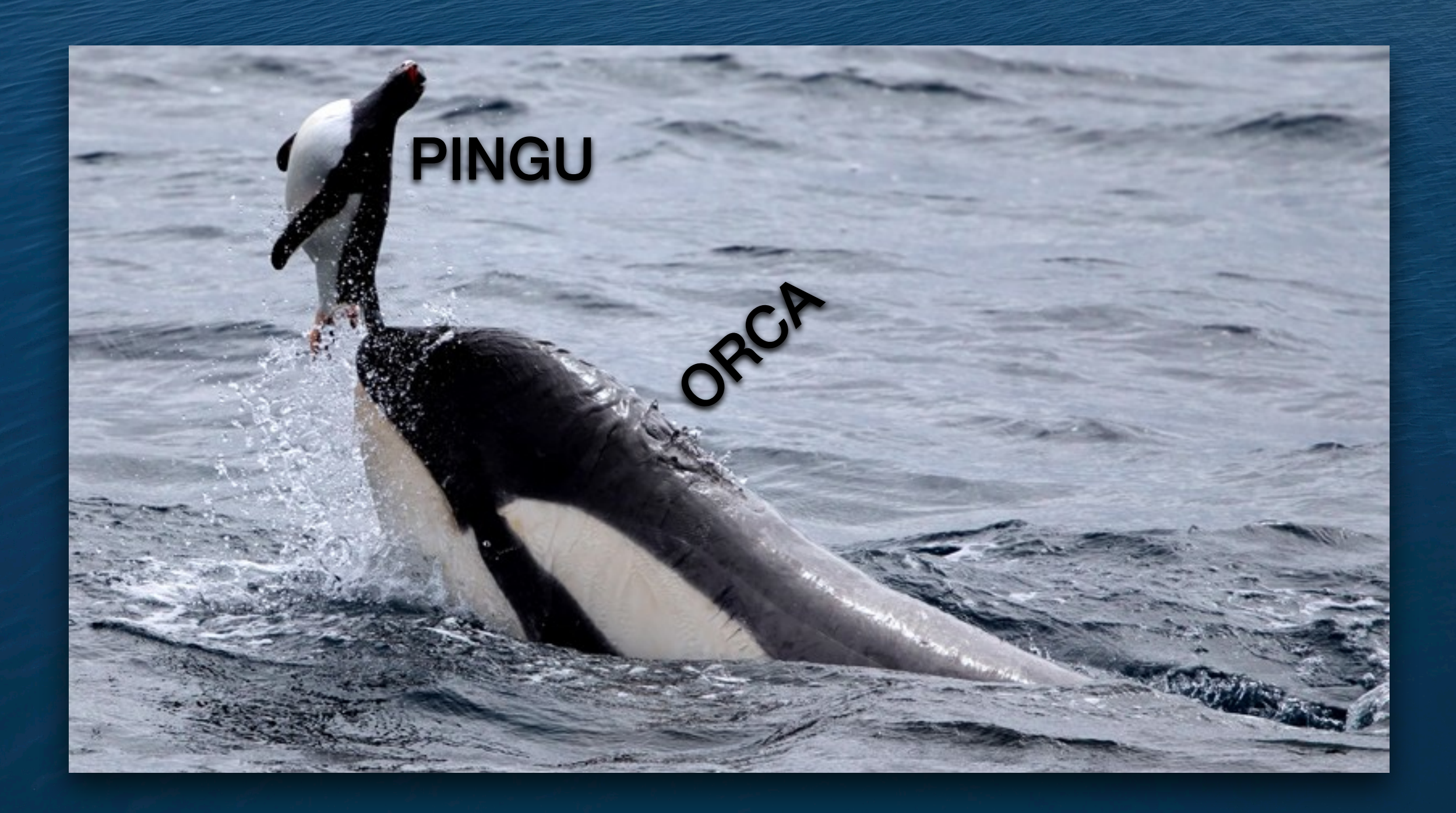

**Anyway, I'm sure this will happen when we are up and running properly**

#### **Speaking of black and white things..**

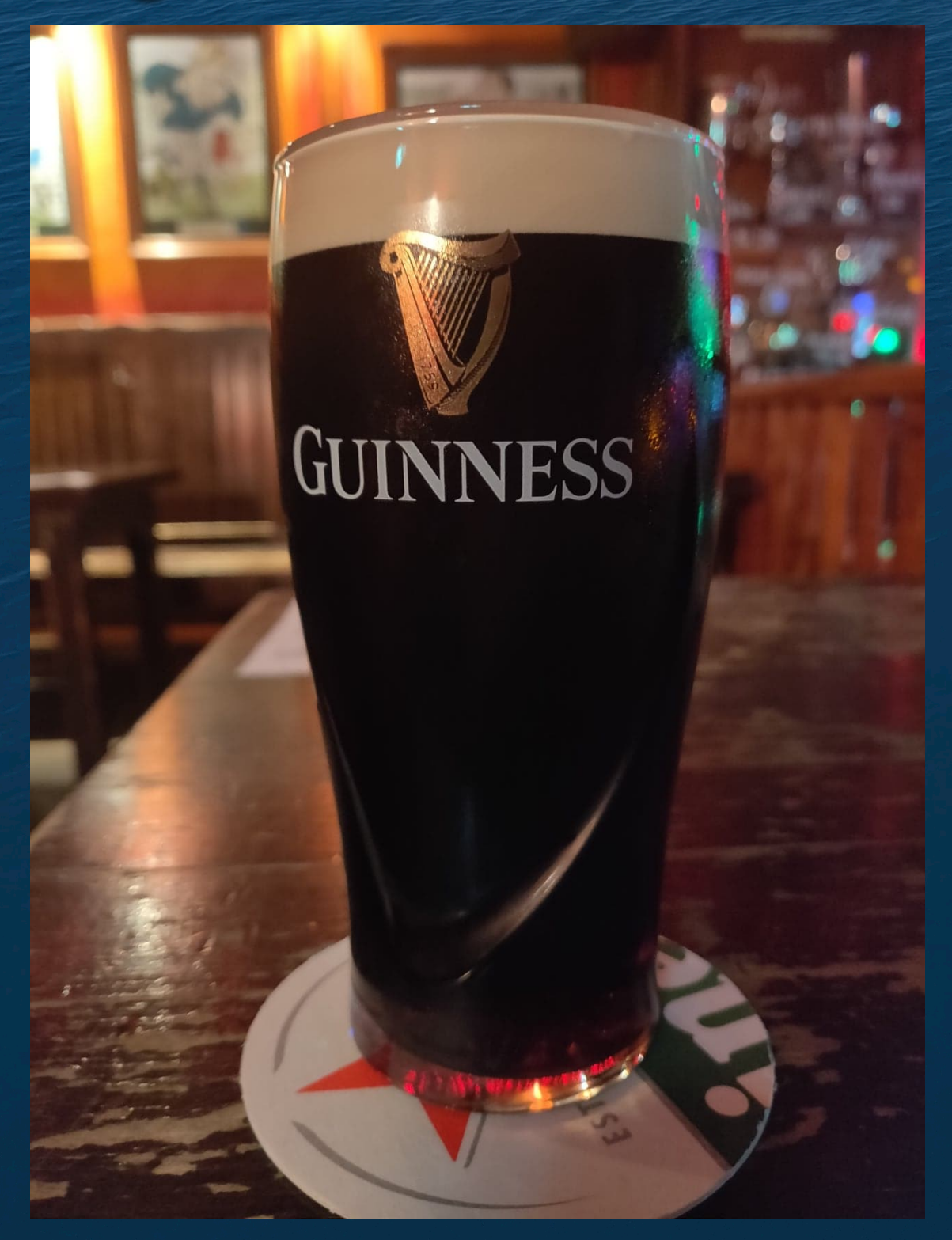

Thanks for listening!